# **1. ПОРЯДОК ВИКОНАННЯ ЛАБОРАТОРНОЇ РОБОТИ**

**Мета роботи:** закладення пунктів на місцевості у вигляді трикутника і визначення їх координат в ході польових та камеральних робіт.

До геометричних елементів трикутника висуваються наступні вимоги:

1) довжини сторін мають бути не коротше 25 м;

2) внутрішні кути в трикутнику мають бути не менше 30˚;

3) між закладеними пунктами має бути видимість;

4) пункти мають бути закладені у зручних місцях для проведення геодезичних вимірювань.

По закінченню виконання польових та камеральних робіт у звіті мають бути наведені:

- 1) журнал технічного нівелювання;
- 2) карточки прив'язки пунктів;
- 3) журнал визначення похилих довжин ліній;
- 4) журнал визначення горизонтальних прокладань;
- 5) журнал вимірювання горизонтальних кутів;
- 6) розрахунки визначення координат закладених пунктів.

Загалом робота складається з польових і камеральних робіт. В даному випадку до польових робіт відносять закладення пунктів, вимірювання похилих відстаней, прив'язка пунктів до місцевих предметів, вимірювання перевищень і горизонтальних кутів. До камеральних робіт відносять обчислювальні і графічні роботи з даними, які були отримані у ході виконання польових робіт.

Для розв'язання поставленої задачі матимемо наступні дані:  $\alpha_{l-2}$ - дирекційний кут сторони  $\, \mathrm{S}_{l-2} \,$  (згідно варіанту, табл. 9); 1 *x* , <sup>1</sup> *<sup>y</sup>* - планові координати пункту 1 (*згідно варіанту, табл.9* ); *H*1 - відмітка пункту 1 (*згідно варіанту, табл. 9*).

 $\beta_{\rm 1844}$ ,  $\beta_{\rm 28444}$ ,  $\beta_{\rm 38444}$  - виміряні на місцевості горизонтальні кути (*Рис. 1, а*);

 $S_{1-2}$ ,  $S_{2-3}$ ,  $S_{3-1}$ - виміряні на місцевості довжини похилих сторін між пунктами (*Рис. 1, а*);

 $\Delta h_{1-2}$ ,  $\Delta h_{2-3}$ ,  $\Delta h_{3-1}$ - виміряні на місцевості перевищення між пунктами (*Рис. 1, б*).

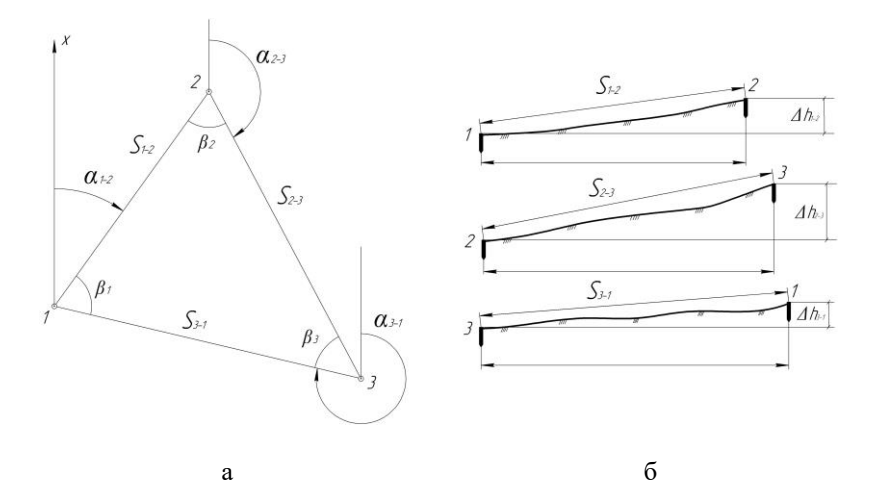

*Рис. 1 Графічне зображення вихідних і виміряних даних: а - планове зображення трикутника, б - профілі сторін трикутника*

#### **1.1. Порядок вимірювання довжин ліній**

Вимір лінії роблять два мірники: задній і передній. Вимірювання довжин ліній використовується під час топографічних знімань місцевості, виконання вишукувальних робіт для проектування та у ході зведення інженерних споруд. Кінцеві точки ліній надійно закріплюють постійними та тимчасовими ґрунтовими, а на забудованій території і постійними, знаками. Вимірювання ліній виконується практично при виконанні всіх видів геодезичних робіт. Перед початком вимірювань стрічку або рулетку розмотують і натягують в напрямі вимірюваної лінії. Задній вимірювач прикладає нульовий штрих мірної стрічки до центра початкової точки, а передній вимірювач кінець стрічки укладає на другий пункт. Стрічку потрібно старанно укладати по створу лінії і не допускати провисання, перекручення і вигинів. Для контролю лінія обов'язково вимірюється у зворотному напрямку. Результати вимірювання заносяться до журналу вимірювання довжин ліній. За кінцевий результат беруть середнє значення *Dсер*, якщо розходження між двома результатами вимірювань  $D_{nn}$  та  $D_{36}$  не перевищує заданої відносної похибки 1/1000. Тобто

$$
\frac{D_{np} - D_{sa}}{D_{cp}} \le \frac{1}{1000},\tag{1}
$$

де *<sup>D</sup>пр* - виміряна довжина лінії у прямому напрямі;

*Dзв* - виміряна довжина лінії у зворотному напрямі;

*<sup>D</sup>сер* - середнє значення прямого і зворотного вимірювання довжини лінії.

Приклад визначення значень похилих довжин лінії наведено у *таблиці 1.*

| Лінія   | Значення<br>довжини<br>лінії прямого<br>вимірювання | Значення<br>ДОВЖИНИ<br>лінії<br>зворотного<br>вимірювання | Значення<br>відносної<br>похибки | Середнє<br>значення<br>ДОВЖИНИ<br>лінії |
|---------|-----------------------------------------------------|-----------------------------------------------------------|----------------------------------|-----------------------------------------|
| $1 - 2$ | 34.13                                               | 34.14                                                     | 1/3414                           |                                         |

*Визначення похилих довжин лінії*

*Таблиця 1*

Якщо розходження між двома вимірюваннями довжини лінії більше встановленої відносної похибки вимірювання потрібно повторити.

### **1.2. Порядок виконання технічного нівелювання**

Для виконання технічного нівелювання потрібні такі геодезичні інструменти, як нівелір, штатив нівелірний, дві нівелірні рейки. Для виконання технічного нівелювання застосовуються нівеліри із збільшенням зорової труби не менше 20<sup>x</sup> та ціною поділки рівня не більше 45'' на 2 мм, нівеліри із самовстановлювальною лінією візування, а також теодоліти з компенсатором або з рівнем на трубі. Нівелірні рейки повинні мати шашковий малюнок із сантиметровими або двосантиметровими поділками.

Технічне нівелювання виконують в одному напрямку геометричним нівелюванням «з середини». При нівелюванні «з середини» штатив встановлюють по середині між пунктами, на яких вертикально встановлені нівелірні рейки. Нівелір приводять в робоче положення і відліки по рейці, що встановлена на нівелірний башмак, костиль чи вбитий в землю кілок, беруть по середній нитці. Порядок спостережень на станції такий:

- відліки по чорній та червоній сторонах задньої рейки;

- відліки по чорній та червоній сторонах передньої рейки.

Розходження значень перевищення на станції, що визначені по чорній та червоній сторонах рейок, допускається 5 мм.

Віддалі від приладу до рейок визначають по крайніх віддалемірних нитках труби. Нормальна довжина променя візування 120 м. За добрих умов видимості та спокійних зображеннях довжину променя можна збільшити до 200 м.

Нев'язки нівелірних ходів або замкнутих полігонів не повинні перевищувати величин, що обчислені за формулою  $f_{h_{\textrm{non}}} = \pm 50$ *мм* $\sqrt{\text{L}}$  (мм), де L - довжина ходу (полігону) в кілометрах.

Правильність обчислення у журналі нівелювання обов'язково перевіряють посторінковим контролем. Для цього знаходять суму задніх відліків Σ<sub>3</sub>, суму передніх відліків Σ<sub>n</sub> і обчислюють сумарне значення перевищення:

$$
\Sigma_{h_{ch, \text{commponb}}} = \frac{\Sigma_s - \Sigma_n}{2} \tag{2}
$$

| 1 aonnan 2     |                 |                              |                               |                 |                 |                    |           |
|----------------|-----------------|------------------------------|-------------------------------|-----------------|-----------------|--------------------|-----------|
| No<br>стан.    | Пункт<br>спост. | Відліки по рейках,<br>MM     |                               | Перевищення, мм |                 |                    | Відмітка  |
|                |                 | Задня                        | Передня                       | Обч.            | Cep.            | Випр.              | пункту, м |
| $\mathbf{1}$   | т.1             | 1273                         |                               | $+835$          | $-3$            |                    | 247,344   |
|                |                 | 6057                         |                               | $+837$          | $+836$          | $+833$             |           |
|                | T <sub>.2</sub> |                              | 0438                          |                 |                 |                    | 248,177   |
|                |                 |                              | 5220                          |                 |                 |                    |           |
| $\overline{2}$ | T.2             | 0742                         |                               | $-1342$         | $-4$            |                    | 248,177   |
|                |                 | 5520                         |                               | $-1346$         | $-1344$         | $-1348$            |           |
|                | T.3             |                              | 2084                          |                 |                 |                    | 246,829   |
|                |                 |                              | 6866                          |                 |                 |                    |           |
| 3              | T.3             | 1342                         |                               | $+517$          | $-3$            |                    | 246,829   |
|                |                 | 6125                         |                               | $+519$          | $+518$          | $+515$             |           |
|                | т.1             |                              | 0825                          |                 |                 |                    | 247,344   |
|                |                 |                              | 5606                          |                 |                 |                    |           |
|                |                 | $\Sigma$ <sub>3</sub> =21059 | $\Sigma$ <sub>II</sub> =21039 |                 | $\Sigma$ hc=+10 | $\Sigma_{\rm B}=0$ |           |

*Журнал технічного нівелювання*

*Таблиця 2*

Контроль:  $\Sigma_c = \frac{\Sigma_3 - \Sigma_n}{2} = \frac{21039 - 21039}{2} = 10$ 21059 21039  $\frac{1}{2}$  =  $\frac{1}{2}$  =  $\Sigma_c = \frac{\Sigma_s - \Sigma_n}{2} = \frac{21059 - 21039}{2} = 10.$ 

Теоретичне перевищення в замкнутому нівелірному ході становить:  $\Sigma_{\rm h_{\tau}} = 0$ . Допустима похибка:  $\rm{f_{h_{1001}}= \pm 50}$ мм $\rm{\sqrt{L} = \pm 50}$ мм $\rm{\sqrt{0,}116= \pm 17}$  (мм). Практична похибка:  $f_{\rm h_{np}} = \Sigma_{\rm h_{c}} - \Sigma_{\rm h_{r}} = +10-0 = +10$  (мм).

Теоретична сума перевищень у замкнутом нівелірному ході становить  $\Sigma_{h_{\tau}} = 0$ .

Якщо  $f_{h_{np}} \leq f_{h_{oon}}$  слід зробити висновок, що проведене нівелювання відповідає технічним допускам, а це дає нам право ввести поправки в середні значення перевищень. Поправки вводяться з оберненим знаком похибки пропорційно кількості станцій. Абсолютна величина поправки повинна бути такою, щоб виправлені перевищення не мали половини міліметра.

З урахуванням знака поправки обчислюють виправлені перевищення. Сума виправлених перевищень повинна дорівнювати теоретичній сумі перевищень.

Відмітки пікетів обчислюють за формулою

$$
H_n = H_{n-1} + h_{n(n-1)},
$$
\n(3)

де *H<sup>n</sup>*−<sup>1</sup> – висота попереднього пікету;

 $h_{n(n-1)}$  − виправлене перевищення між пікетами *п* та *п-*1.

Для контролю правильності обчислення висот пунктів ходу обчислюють висоту кінцевої точки. Приклад заповнення і обчислення журналу технічного нівелювання наведено в *таблиці 2*

### **1.3. Порядок вимірювання горизонтальних кутів**

Для вимірювання горизонтальних кутів потрібні такі геодезичні прилади, як теодоліт, штатив теодолітний, відвіс, дві віхи.

Перед тим як приступити до вимірювання горизонтальних кутів необхідно теодоліт привести в робоче положення. Робочим положенням вважають таке, коли теодоліт центрований над точкою вершини кута і вісь обертання теодоліта займає прямовисне положення. Ніжки штатива встановлюють навколо точки, якою може бути звичайний кілочок. Центрування виконується за допомогою ниткового виска. Приводять бульбашку циліндричного рівня в нульпункт. Ця операція виконується декілька разів для того, щоб бульбашка рівня при обертанні алідадного круга не відхилялась від середини більше ніж на одну поділку.

Точка, в якій встановлений теодоліт для виконання вимірювань, називається станцією. Зображення сітки ниток повинно відповідати зору спостерігача. Для цього дивляться в зорову трубу і обертають окулярну трубочку в ту чи іншу сторону до появи в полі зору досить чіткого зображення сітки ниток.

Зорову трубу наводять приблизно на ліву точку. При допомозі мікрометреного гвинта алідади горизонтального круга і мікрометричного гвинта зорової труби наводять хрест сітки точно на точку. Якщо точка закріплена кілочком або стовпом і видно в зоровій трубі її верх, то хрест сітки ниток наводять на верх цієї точки.

Коли в точці встановлюють віху для спостережень, то хрест сітки ниток наводять на нижню її частину, тому що вона буде найближчою до центру самої точки.

Вимірювання пропонується виконувати способом прийомів. Знаходячись з теодолітом над вершиною кута, що вимірюється (цю точку називають станцією), зорову трубу наводять на точки спостереження, якими визначають напрями кута. Перед початком спостережень зображення сітки ниток повинно відповідати окові спостерігача. Для цього, дивлячись в окуляр обертають діоптрійне кільце до появи в полі зору чіткого зображення сітки ниток. Труба вважається наведеною, коли ясне зображення потрібної точки спостерігають точно в центрі чітко окресленої сітки ниток.

### *Журнал вимірювання горизонтальних кутів*

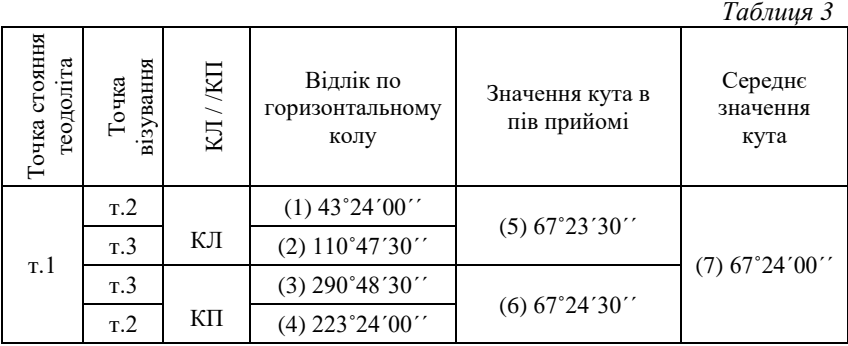

Один прийом складається з двох пів прийомів: круг право (КП) і круг ліво (КЛ). Навівши трубу на ліву точку при крузі ліво (КЛ) знімають і записують відлік по горизонтальному кругу до журналу вимірювання горизонтальних кутів (*табл*. *3*). Потім, відкріпивши закріпні гвинти алідади і зорової труби, наводять трубу на праву точку, застосовуючи дії, аналогічні описаним. Після наведення знімають відлік і теж записують його до журналу. Описані дії складають першу половину прийому. Переходячи до другої, трубу переводять через зеніт. Корисно також для уникнення впливу деяких помилок обернути лімб відносно початкової позиції. При крузі право (КП) спостереження виконують аналогічно. Спочатку наводять перехрестя сітки ниток на праву точку, відліки записують до журналу, далі наводять зорову трубу на ліву точку, відліки записують до журналу. Отримуємо чотири відліки (1), (2), (3) і (4). Щоб порахувати значення кута в пів прийомі при КЛ потрібно (2) відняти (1): (2)-(1)=(5). Аналогічно для КП: (3)-(4)=(6). Якщо (5) або (6) при обчисленні мають від'ємний знак, то потрібно додати до нього 360˚. При умові, що значення (5) і (6) не відрізняються більше ніж на подвійну точність відлікового пристрою

приладу (для теодоліта Т30 і його модефікацій це значення дорівнює 1ˊ), обчислюють остаточне середнє значення кута (7), як середнє арифметичне значень (5) і (6). Приклад заповнення журналу вимірювання горизонтальних кутів наведено в *таблиці 3*.

### **1.4. Прив'язка пунктів до об'єктів на місцевості**

Зйомку місцевості часто проводять через великий проміжок часу після побудови геодезичної мережі і за цей час можуть зникнути зовнішні знаки пунктів і змінитися покрив землі над їх центрами.

Щоб легше було знайти місце розташування цих пунктів, при закладці центрів їх прив'язують до місцевих предметів, якими можуть служити пункт інших мереж, самотнє дерево, гостра вершина гори, люк, шпиль будівлі і т.д.. До трьох таких обраних об'єктів вимірюють відстані і заповнюють карточки. Зазвичай результати прив'язки пунктів дозволяють досить легко знайти на місцевості закладені пункти.

# **2. ПРИКЛАД ВИКОНАННЯ ЛАБОРАТОРНОЇ РОБОТИ**

Визначити координати закладених пунктів за наступними даними:

*Вихідні дані:*

 $\alpha_{1-2} = 50^{\circ}12'32''$ ;  $x_1 = -1753,43$  м;  $y_1 = -1852,41$ м;  $H_1 = 215,348$  м.

Згідно завдання було закладено пункти у формі трикутника з дотриманням вимог до даної роботи. У якості закладених пунктів виступають дерев'яні кілочки, які були забиті в рівень з землею у зручних місцях для проведення геодезичних вимірювань. В першу чергу була виконана прив'язка пунктів до місцевих предметів.

Після прив'язки пунктів було виміряно похилі довжини ліній між закладеними пунктами з одночасною перевіркою щодо їх відповідності до заданої відносної похибки, яка становить 1/1000. Результати вимірювань довжин ліній наведено у *таблиці 5*:

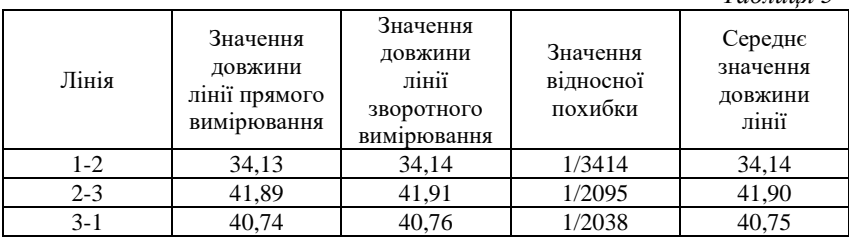

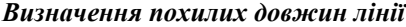

*Таблиця 5*

Для визначення перевищень між пунктами було виконано технічне нівелювання. Технічне нівелювання було проведено за допомогою нівеліра Н-3 і триметрових двосторонніх шашкових рейок з сантиметровими поділками по закладених пунктах. Визначення перевищень виконувалось геометричним нівелюванням способом «з середини» в одному напрямку. У якості камеральної обробки технічного нівелювання складено і заповнено журнал технічного нівелювання (*табл*. *6*).

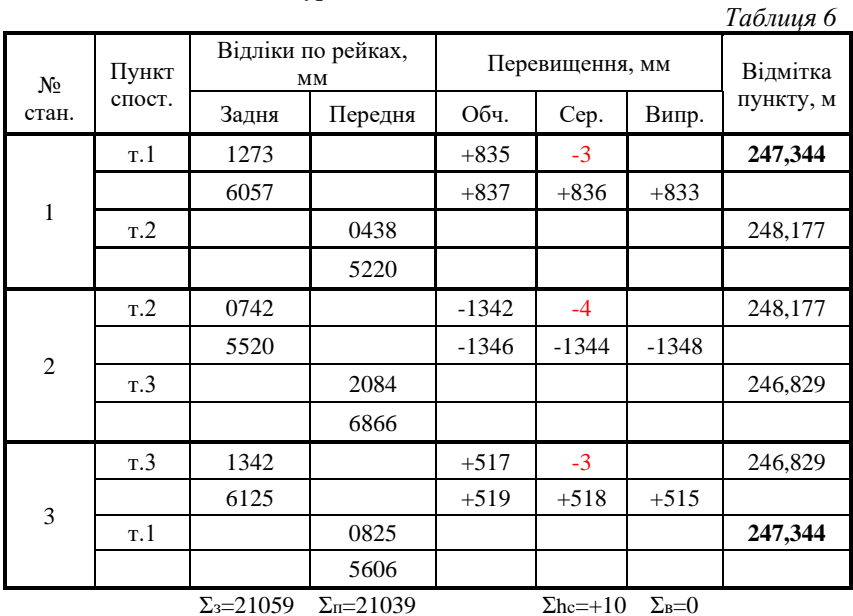

### *Журнал технічного нівелювання*

Контроль: 
$$
\Sigma_c = \frac{\Sigma_3 - \Sigma_n}{2} = \frac{21059 - 21039}{2} = 10
$$
.

Теоретичне перевищення в замкнутому нівелірному ході становить:  $\Sigma_{\rm h_{\tau}} = 0$ . Допустима похибка:  $\rm{f_{h_{1001}}= \pm 50}$ мм $\rm{\sqrt{L} = \pm 50}$ мм $\rm{\sqrt{0,}116= \pm 17}$  (мм). Практична похибка:  $f_{\rm h_{np}} = \Sigma_{\rm h_{c}} - \Sigma_{\rm h_{r}} = +10-0 = +10$  (мм).

Після визначення перевищень між пунктами потрібно обчислити горизонтальні прокладання (*табл. 7).* Суть обрахунку горизонтального прокладання полягає у визначенні величини *d*, знаючи похилу відстань *S* і перевищення *Δh* за теоремою Піфагора.

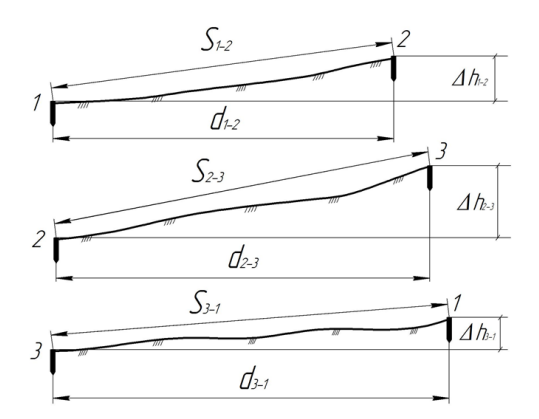

*Рис. 2. Схема визначення горизонтальних прокладань Δh*

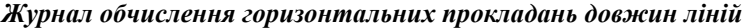

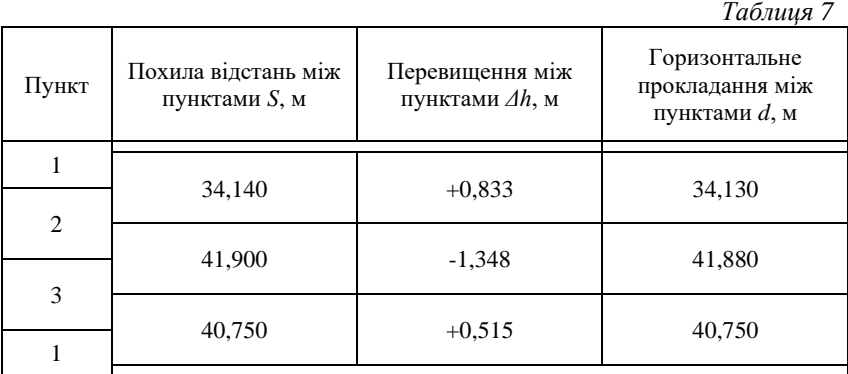

Після визначення горизонтальних прокладань між пунктами було виміряно горизонтальні кути в трикутнику. Вимірювання горизонтальних кутів у трикутнику виконувалось за допомогою теодоліта Т30. Результати вимірювань горизонтальних кутів наведено у *таблиці 8.*

## *Журнал вимірювання горизонтальних кутів*

*Таблиця 8*

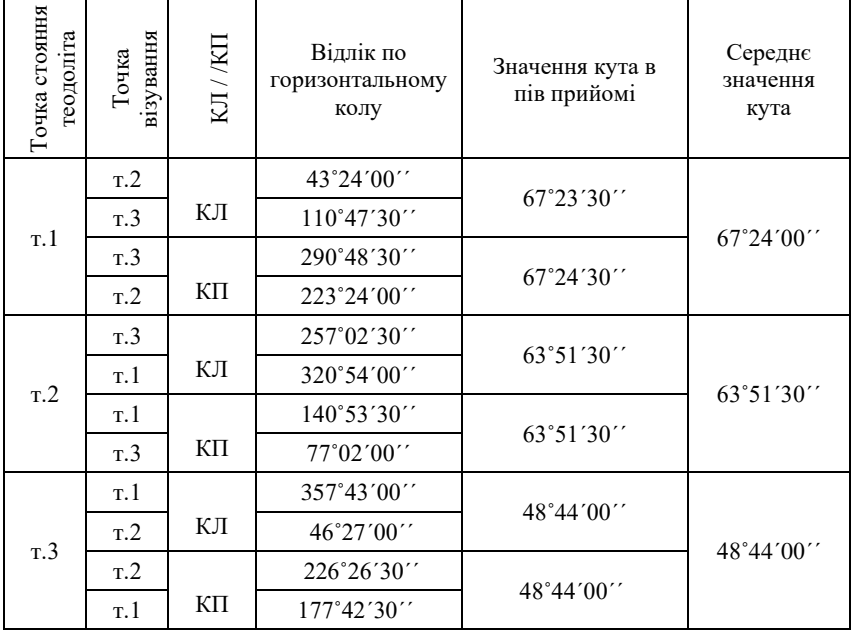

Для контролю виміряних кутів в трикутнику визначимо практичну суму виміряних кутів  $\Sigma_{\beta_{\textsf{\tiny{gum}}}}$  і порівняємо її з теоретичною сумою кутів  $\Sigma_{\beta_{\text{meop}}}$ .

$$
\Sigma_{\beta_{\text{max}}} = \beta_{I_{\text{max}}} + \beta_{2_{\text{max}}} + \beta_{3_{\text{max}}} = 48^{\circ}44'00'' + 63^{\circ}51'30'' + 67^{\circ}24'00'' = 179^{\circ}59'30''
$$

Теоретична сума внутрішніх кутів у замкнутій фігурі визначається за формулою:

$$
\Sigma_{\beta_{\text{meop}}} = 180^{\circ} \cdot (n-2) = 180^{\circ} \cdot (3-2) = 180^{\circ},
$$

де *n* – кількість пунктів.

Визначимо кутову нев'язку за формулою:

$$
f_{\beta} = \Sigma_{\beta_{\text{max}}} - \Sigma_{\beta_{\text{meop}}} = 179^{\circ}59'30'' - 180^{\circ}00'00'' = -0^{\circ}00'30''.
$$

Допустима кутова похибка f<sub> ${\beta}_{\partial on}$ </sub> становить:

$$
f_{\beta_{\partial on}} = \pm 1 \sqrt{n} = \pm 1 \sqrt{3} = \pm 1'44''
$$

Розподілимо кутову нев'язку з оберненим знаком у виміряні кути порівну і отримаємо виправлені горизонтальні кути, які і будемо використовувати у подальших обрахунках.

$$
\beta_{1\text{sump}} = 67^{\circ}24'00'' + 0^{\circ}00'10'' = 67^{\circ}24'10'' ;
$$
\n
$$
\beta_{2\text{sump}} = 63^{\circ}51'30'' + 0^{\circ}00'10'' = 63^{\circ}51'40'' ;
$$
\n
$$
\beta_{3\text{sump}} = 48^{\circ}44'00'' + 0^{\circ}00'10'' = 48^{\circ}44'10'' .
$$

Визначимо дирекційні кути сторін S<sub>2-3</sub> і S<sub>3-1</sub>:

$$
\alpha_{2-3} = \alpha_{1-2} - \beta_{2\text{sump}} + 180^{\circ} = 50^{\circ}12'32'' - 63^{\circ}51'40'' + 180^{\circ} = 166^{\circ}20'52'' ;
$$
  

$$
\alpha_{3-1} = \alpha_{2-3} - \beta_{3\text{sump}} + 180^{\circ} = 166^{\circ}20'52'' - 48^{\circ}44'10'' + 180^{\circ} = 297^{\circ}36'42''.
$$

Для контролю визначення дирекційних кутів обрахуємо вихідний дирекційний кут $\alpha_{l-2}^{\phantom{\dag}}$ :

$$
\alpha_{1-2} = \alpha_{3-1} - \beta_{3\text{sump}} + 180^{\circ} = 297^{\circ}36'42'' - 67^{\circ}24'10'' + 180^{\circ} = 50^{\circ}12'32''
$$

За формулами прямої геодезичної задачі визначимо координати пунктів 2 і 3:

$$
x_{2npaxm} = x_1 + \cos \alpha_{1-2} \cdot d_{1-2}, \text{ (M)}
$$
  
\n
$$
y_{2npaxm} = y_1 + \sin \alpha_{1-2} \cdot d_{1-2}, \text{ (M)}
$$
  
\n
$$
x_{2npaxm} = -1753,43 + \cos 50^{\circ}12'32'' \cdot 34,13 = -1731,59, \text{ (M)}
$$
  
\n
$$
y_{2npaxm} = -1852,41 + \sin 50^{\circ}12'32'' \cdot 34,13 = -1826,18, \text{ (M)}
$$
  
\n
$$
x_{3npaxm} = x_2 + \cos \alpha_{2-3} \cdot d_{2-3}, \text{ (M)}
$$
  
\n
$$
y_{3npaxm} = y_2 + \sin \alpha_{2-3} \cdot d_{2-3}, \text{ (M)}
$$
  
\n
$$
x_{3npaxm} = -1731,59 + \cos 166^{\circ}20'52'' \cdot 41,88 = -1772,29, \text{ (M)}
$$
  
\n
$$
y_{3npaxm} = -1826,18 + \sin 166^{\circ}20'52'' \cdot 41,88 = -1816,29, \text{ (M)}
$$

Для обчислення похибки визначення координат обрахуємо координати вихідної точки 1:

$$
x_1 = x_3 + \cos \alpha_{3-1} \cdot d_{3-1}, \text{ (M)}
$$
  
\n
$$
y_1 = y_3 + \sin \alpha_{3-1} \cdot d_{3-1}, \text{ (M)}
$$
  
\n
$$
x_{1_{npakm}} = -1772,29 + \cos 297^\circ 3642^{\circ} \cdot 40,75 = -1753,40, \text{ (M)}
$$
  
\n
$$
y_{1_{npakm}} = -1816,29 + \sin 297^\circ 36' 42^{\circ} \cdot 40,75 = -1852,40, \text{ (M)}
$$

Видно, що вихідні координати точки 1 відрізняються від обрахованих. Лінійну нев'язку координат пункту 1 можна обрахувати за формулами:

$$
f_x = x_{1npa\kappa m} - x_{1a\kappa x}, (M)
$$
  
\n
$$
f_y = y_{1npa\kappa m} - y_{1a\kappa x}, (M)
$$
  
\n
$$
f_x = -1753,40 - (-1753,43) = +0,03, (M)
$$
  
\n
$$
f_y = -1852,40 - (-1852,41) = +0,01, (M)
$$

Визначимо абсолютну похибку f<sub>абс</sub> приростів координат закладених пунктів:

$$
f_{\text{a}6c} = \sqrt{f_x^2 + f_y^2} = \sqrt{0.03^2 + 0.01^2} = 0.03 \text{ (m)}.
$$

Визначимо відносну похибку відн <sup>f</sup> приростів координат закладених пунктів:

$$
f_{\text{bijth}} = \frac{f_{\text{a6c}}}{\Sigma d} = \frac{f_{\text{a6c}}}{d_{1\text{-}2} + d_{2\text{-}3} + d_{3\text{-}1}};
$$
  

$$
f_{\text{bijth}} = \frac{0.03}{34,13 + 41,88 + 40,75} = \frac{0.03}{116,76} = \frac{1}{116,76:0,03} = \frac{1}{3896}
$$

Визначивши відносну похибку потрібно порівняти її значення з допустимим, яке становить 1/1000:

$$
\frac{1}{3896} < \frac{1}{1000}
$$

Якщо значення визначеної  $f_{\text{b}}$ менше за допустиме значення  $\rm{f_{b\bar{u}m,non}}$ , то визначені лінійні нев'язки  $\rm{f_{x}}$  і  $\rm{f_{y}}$  через поправки  $\rm{\it{\nu}_{x}}$  і  $\rm{\it{\nu}_{y}}$ потрібно розподілити у визначені координати пунктів 2 і 3. Поправки  $v_{\rm x}$  і  $v_{\rm y}$  потрібно розподіляти з протилежним знаком лінійній нев'язці.

Поправку  $\mathcal{v}_\mathrm{x}$  і  $\mathcal{v}_\mathrm{y}$  потрібно розподілити пропорційно довжинам сторін. Поправки обчислюються з точністю до сантиметрів. Сума поправок має дорівнювати лінійній нев'язці з протилежним знаком. Отже, так як сторона 2-3 довша за сторону 1-2, то поправки  $v_{x2}, v_{x3}$  і  $v_{y2}, v_{y3}$  розподіляться відповідно в координати пунктів 2 і 3 наступним чином:

$$
f_x = +0.03
$$
 M, to  $v_{x2} = -0.01$  (M), a  $v_{x3} = -0.02$  (M);  
\n $f_y = +0.01$  M, to  $v_{y2} = -0.00$  (M), a  $v_{y3} = -0.01$  (M).

Отже, виправлені кінцеві значення планових координат закладених пунктів 2 і 3 можна обчислити за формулами:

$$
x_{2\text{sump}} = x_{2\text{npaxm}} + v_{x2} = -1731,59 + (-0,01) = -1731,60 \text{ (m)};
$$
  
\n
$$
y_{2\text{sump}} = y_{2\text{npaxm}} + v_{y2} = -1826,18 + 0,00 = -1826,18 \text{ (m)};
$$
  
\n
$$
x_{3\text{sump}} = x_{3\text{npaxm}} + v_{x3} = -1772,29 + (-0,02) = -1772,31 \text{ (m)};
$$
  
\n
$$
y_{3\text{sump}} = y_{3\text{npaxm}} + v_{y3} = -1816,29 + (-0,01) = -1816,30 \text{ (m)}.
$$

Висоти пунктів *H2=248,177 м* і *H3=246,829 м* були виписані із журналу технічного нівелювання.

# *3. Вихідні дані до варіантів завдань*

*Таблиця 9*

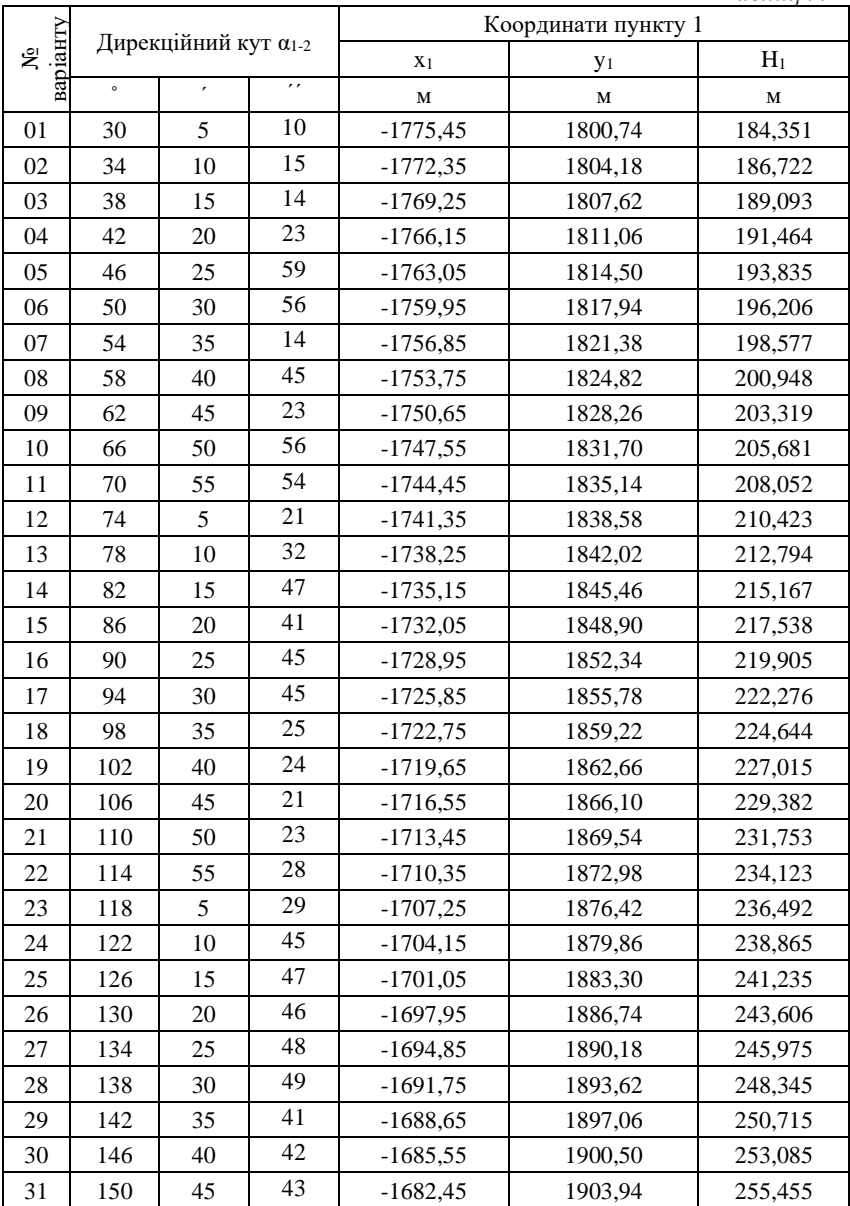

|    |     |    |                 |             | 11рооовження тиолиці э |         |
|----|-----|----|-----------------|-------------|------------------------|---------|
| 32 | 154 | 50 | 32              | $-1679,35$  | 1907,38                | 257,821 |
| 33 | 158 | 55 | 31              | $-1676,25$  | 1910,82                | 260,191 |
| 34 | 162 | 5  | 36              | $-1673,15$  | 1914,26                | 262,562 |
| 35 | 166 | 10 | 33              | $-1670,05$  | 1917,70                | 264,933 |
| 36 | 170 | 15 | 35              | $-1666,95$  | 1921,14                | 267,322 |
| 37 | 174 | 20 | 34              | $-1663,85$  | 1924,58                | 269,671 |
| 38 | 178 | 25 | 37              | $-1660,75$  | 1928,02                | 272,042 |
| 39 | 182 | 30 | 38              | $-1657,65$  | 1931,46                | 274,415 |
| 40 | 186 | 35 | 39              | $-1654,55$  | 1934,90                | 276,786 |
| 41 | 190 | 40 | 40              | $-1651,45$  | 1938,34                | 279,154 |
| 42 | 194 | 45 | 41              | $-1648,35$  | 1941,78                | 281,528 |
| 43 | 198 | 50 | 42              | $-1645,25$  | 1945,22                | 283,897 |
| 44 | 202 | 55 | 48              | $-1642, 15$ | 1948,66                | 286,269 |
| 45 | 206 | 5  | 49              | $-1639,05$  | 1952,10                | 288,635 |
| 46 | 210 | 10 | 46              | $-1635,95$  | 1955,54                | 291,002 |
| 47 | 214 | 15 | 47              | $-1632,85$  | 1958,98                | 293,372 |
| 48 | 218 | 20 | 42              | $-1629,75$  | 1962,42                | 295,745 |
| 49 | 222 | 25 | $\overline{54}$ | $-1626,65$  | 1965,86                | 298,112 |
| 50 | 226 | 30 | 51              | $-1623,55$  | 1969,30                | 300,485 |
| 51 | 230 | 35 | 52              | $-1620,45$  | 1972,74                | 302,852 |
| 52 | 234 | 40 | 53              | $-1617,35$  | 1976,18                | 305,225 |
| 53 | 238 | 45 | 56              | $-1614,25$  | 1979,62                | 307,592 |
| 54 | 242 | 50 | 59              | $-1611,15$  | 1983,06                | 309,965 |
| 55 | 246 | 55 | 58              | $-1608,05$  | 1986,50                | 312,338 |
| 56 | 250 | 5  | 57              | $-1604,95$  | 1989,94                | 314,707 |
| 57 | 254 | 10 | $\overline{55}$ | $-1601,85$  | 1993,38                | 317,075 |
| 58 | 258 | 15 | 12              | $-1598,75$  | 1996,82                | 319,446 |
| 59 | 262 | 20 | 13              | $-1595,65$  | 2000,26                | 321,812 |
| 60 | 266 | 25 | 14              | $-1592,55$  | 2003,70                | 324,182 |
| 61 | 270 | 30 | 15              | $-1589,45$  | 2007,14                | 326,553 |
| 62 | 274 | 35 | 18              | $-1586,35$  | 2010,58                | 328,922 |
| 63 | 278 | 40 | 16              | $-1583,25$  | 2014,02                | 331,292 |
| 64 | 282 | 45 | 19              | $-1580,15$  | 2017,46                | 333,662 |
| 65 | 286 | 50 | 17              | $-1577,05$  | 2020,90                | 336,030 |
| 66 | 290 | 55 | 11              | $-1573.95$  | 2024,34                | 338,403 |

*Продовження таблиці 9*

|    |     |    |                 |             | прооовження тиолиці э |          |
|----|-----|----|-----------------|-------------|-----------------------|----------|
| 67 | 294 | 5  | 31              | $-1570,85$  | 2027,78               | 340,772  |
| 68 | 298 | 10 | $\overline{32}$ | $-1567,75$  | 2031,22               | 343,144  |
| 69 | 302 | 15 | 33              | $-1564,65$  | 2034,66               | 345,515  |
| 70 | 306 | 20 | 36              | $-1561,55$  | 2038,10               | 347,886  |
| 71 | 310 | 25 | 35              | $-1558,45$  | 2041,54               | 350,258  |
| 72 | 314 | 30 | $\overline{34}$ | $-1555,35$  | 2044,98               | 352,622  |
| 73 | 318 | 35 | 37              | $-1552,25$  | 2048,42               | 354,995  |
| 74 | 322 | 40 | 39              | $-1549, 15$ | 2051,86               | 357,368  |
| 75 | 326 | 45 | 38              | $-1546,05$  | 2055,30               | 359,734  |
| 76 | 330 | 50 | 41              | $-1542,95$  | 2058,74               | 362,107  |
| 77 | 334 | 55 | 42              | $-1539,85$  | 2062,18               | 364,471  |
| 78 | 338 | 5  | 49              | $-1536,75$  | 2065,62               | 366,843  |
| 79 | 342 | 10 | 46              | $-1533,65$  | 2069,06               | 369,211  |
| 80 | 346 | 15 | 48              | $-1530,55$  | 2072,50               | 371,585  |
| 81 | 350 | 20 | 04              | $-1527,45$  | 2075,94               | 373,952  |
| 82 | 354 | 25 | 02              | $-1524,35$  | 2079,38               | 376,325  |
| 83 | 358 | 30 | 03              | $-1521,25$  | 2082,82               | 378,694  |
| 84 | 178 | 35 | 50              | $-1518,15$  | 2086,26               | 381,0656 |
| 85 | 185 | 40 | 05              | $-1515,05$  | 2089,70               | 383,438  |
| 86 | 192 | 45 | 04              | $-1511,95$  | 2093,14               | 385,807  |
| 87 | 199 | 50 | 06              | $-1508,85$  | 2096,58               | 388,171  |
| 88 | 206 | 55 | 01              | $-1505,75$  | 2100,02               | 390,545  |
| 89 | 213 | 5  | 19              | $-1502,65$  | 2103,46               | 392,915  |
| 90 | 220 | 10 | 16              | $-1499,55$  | 2106,90               | 395,285  |
| 91 | 227 | 15 | 13              | $-1496,45$  | 2110,34               | 397,654  |
| 92 | 234 | 20 | 15              | $-1493,35$  | 2113,78               | 400,025  |
| 93 | 241 | 25 | 21              | $-1490,25$  | 2117,22               | 402,394  |
| 94 | 248 | 30 | 27              | $-1487,15$  | 2120,66               | 404,765  |
| 95 | 255 | 35 | 28              | $-1484,05$  | 2124,10               | 407,132  |
| 96 | 262 | 40 | 23              | $-1480,95$  | 2127,54               | 409,502  |
| 97 | 269 | 45 | 22              | $-1477,85$  | 2130,98               | 411,872  |
| 98 | 276 | 50 | 23              | $-1474,75$  | 2134,42               | 414,242  |
| 99 | 283 | 55 | 22              | $-1471,65$  | 2137,86               | 416,612  |
| 00 | 290 | 34 | 28              | $-1468,55$  | 2141,30               | 418,985  |

*Продовження таблиці 9*